# <span id="page-0-0"></span>HooYa! Network: Proposal for a Distributed Booru-like P2P Image-addressable Network

Wesley Coakley w@wesleycoakley.com

Linux User Group at N.C. State

Feb. 27 2020

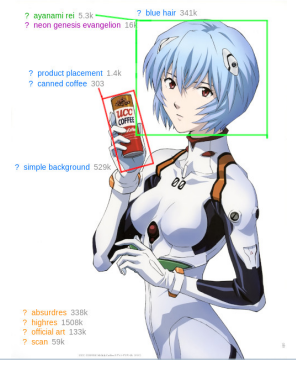

# **Outline**

**[Overview](#page-2-0)** [What is a Booru?](#page-3-0) [Goals of Boorus](#page-10-0) [Problems](#page-11-0) [HooYa! Introduction](#page-12-0) [What is HooYa?](#page-13-0) [Query Routing](#page-16-0) Tag-root  $(R_0)$  Lookups [Kademlia](#page-21-0) **[Overview](#page-22-0)** [HooYa! Extensions to Vanilla Kademlia](#page-25-0) [HooYa! Typical Operation](#page-27-0) [Routing Example](#page-28-0) [Joining the Network](#page-35-0) [Extra Functionality](#page-38-0)

# <span id="page-2-0"></span>**Overview**

**[Overview](#page-2-0)** 

[What is a Booru?](#page-3-0) [Goals of Boorus](#page-10-0) [Problems](#page-11-0)

[HooYa! Introduction](#page-12-0) [What is HooYa?](#page-13-0) [Query Routing](#page-16-0) Tag-root  $(R_0)$  Lookups

[Kademlia](#page-21-0)

**[Overview](#page-22-0)** [HooYa! Extensions to Vanilla Kademlia](#page-25-0)

[HooYa! Typical Operation](#page-27-0) [Routing Example](#page-28-0) [Joining the Network](#page-35-0)

[Extra Functionality](#page-38-0)

<span id="page-3-0"></span>Boorus are imageboard communities; they revolve around the collection, o-ekaki

organization, and indexing of images / drawings ( お絵描き) which are centrally shared and pruned. Many such booru communities exist, such as:

- [Danbooru](https://donmai.us) (NSFW)
	- $\blacksquare > 3.69$ m $+$  images
	- $\blacksquare > 108m + \text{tags}$
	- Around since May 25 2005
- [Gelbooru](https://gelbooru.com) (NSFW)
	- $\blacksquare > 4.8$ m $+$  images
	- Around since 2007
- [Konachan](https://konachan.com) (NSFW)
- **[Derpibooru](https://derpibooru.org)**
- [Safebooru](https://safebooru.org)

Boorus are centralized communities (i.e. running on a dedicated server); upon creating an account users may:

- Post in a community forum
- Upload images to the site
- Add tags to existing images (help organize the site)
- Flag inappropriate content
- Create and edit pages on the community wiki

Accounts on one booru (e.g. Danbooru) **do not** translate into accounts on other boorus they are separate instances (with lots of the same images)

Boorus associate a set of images with a number of tags (many to many relationship). The following are examples of tags:

- character: ayanami\_rei
- canned coffee
- simple background

Tags describe what is present (visually) in an image.

# Example of a Booru Image

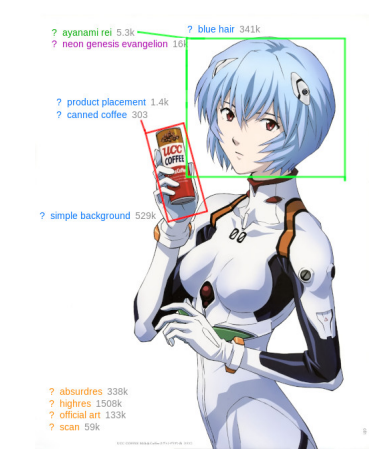

### Figure: An example of Image Tagging

Wesley Coakley (LUG@NCSU) [HooYa! P2P Booru](#page-0-0)HooYa! P2P Booru

HooYa! P2P Booru

Feb. 27 2020 7 | 40

A tag t is a unique, descriptive string in the booru vocabulary V of the form:

t = Character : Ayanami Rei Namespace Attributre

Notice that  $Namespace(t) = \emptyset$  is perfectly valid as in the case of  $t =$  canned\_coffee and  $t =$  simple\_background. In many booru softwares, ":" is used as the delimeter between namespace and attribute as above.

The association of metadata (a mapping onto some  $T \in V$ ) allows images to be easily searchable and discoverable.

Much like how Google indexes webpages with metadata (allowing them to be discovered with a simple query), boorus allow similar queries on image metadata.

> $\exists D : i \rightarrow V, i \in I$  $\exists Q : t \to I, t \in V$

D is used to **describe** an image i using the booru vocabulary  $V$ ; Q is used to find (query) all images i described by tag t.

## Example of a booru tag

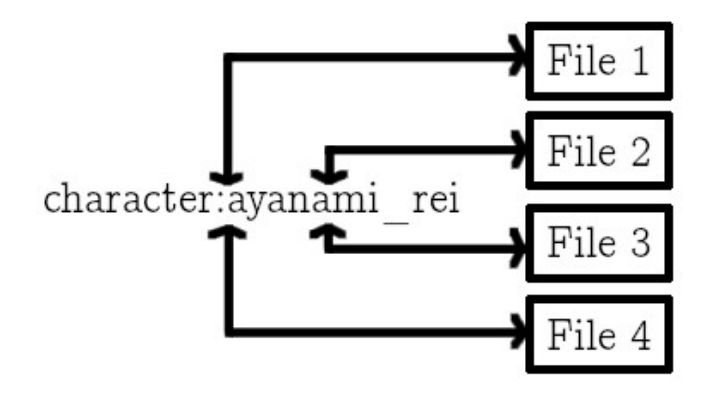

Figure: Individual tags are one-to-many relationships

Wesley Coakley (LUG@NCSU) [HooYa! P2P Booru](#page-0-0)HooYa! P2P Booru

HooYa! P2P Booru

HooYa!

P2P Booru

HooYa!

P2P Booru

Feb. 27 2020

10 |40

<span id="page-10-0"></span>I assume that the primary goal of boorus is to organize and index information about images via tags; supporting this, there are a number of other goals of any Booru software:

- Association Boorus allow users to define a set of tags associated with an image s.t. the set describes and classifies an image
	- Accuracy The set of tags must be an accurate reflection of the image in question
- Consistency The method used to determine a tag's applicability to any given image must be the same for every other image
- Community Allow users to collaboratively decide a tag's applicability to an image

# <span id="page-11-0"></span>Problems

There are a number of problems with the way things are:

- Redundant images across Gelbooru, Danbooru, etc. etc.
- Duplication of work constructing tag-sets for images
- Single point-of-failure (think DDoS, unpatched software)
- Censorship (as in the case of Danbooru)
- Limited bandwidth

Of course there are archives (e.g. [Danbooru2019\)](https://www.gwern.net/Danbooru2019) of the data . . . but can we build it better?

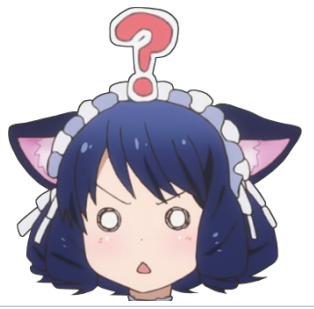

# <span id="page-12-0"></span>**Overview**

**[Overview](#page-2-0)** 

[What is a Booru?](#page-3-0) [Goals of Boorus](#page-10-0) [Problems](#page-11-0)

[HooYa! Introduction](#page-12-0) [What is HooYa?](#page-13-0) [Query Routing](#page-16-0) Tag-root  $(R_0)$  Lookups

[Kademlia](#page-21-0) **[Overview](#page-22-0)** [HooYa! Extensions to Vanilla Kademlia](#page-25-0) [HooYa! Typical Operation](#page-27-0) [Routing Example](#page-28-0) [Joining the Network](#page-35-0) [Extra Functionality](#page-38-0)

# <span id="page-13-0"></span>What is HooYa?

HooYa! is a protocol describing a distributed, fault-tolerant booru operating on top of the Internet.

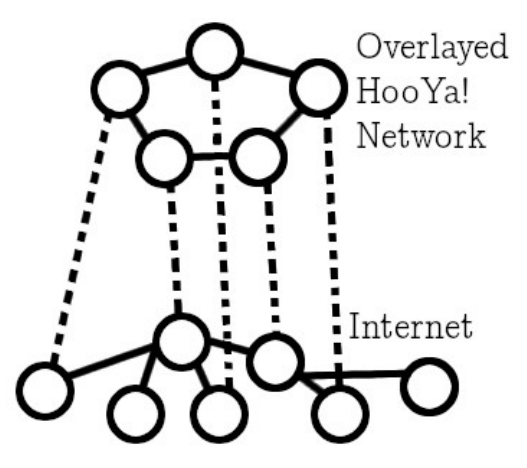

# What is HooYa?

Most booru users tend to save lots of those images to their (local) hard-drive; HooYa! exploits this trend.

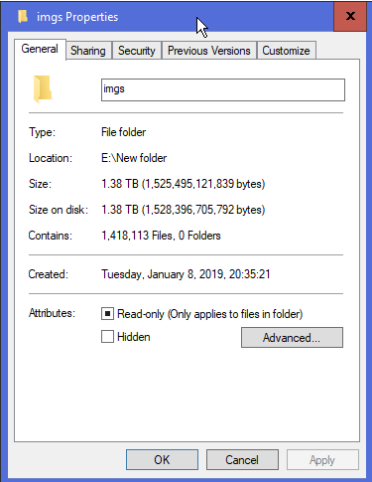

In HooYa!, images are distributed across clients on the network; every client is a server (i.e. the HooYa!Net is P2P) which exposes its indexed files to the rest of the network.

 $I:$  set of all images on HooYa!

V : set of all tags known to HooYa! (network vocabulary)

 $C$ : set of all clients connected to HooYa!

We must modify a core function  $Q: t \to I$  (Tag Query,  $t \in V$ ) to better fit this network, however, because there is no longer a central server! The original  $D : i \rightarrow V$  (Description of an image) will stay the same.

# <span id="page-16-0"></span>Query Routing

 $Q: t \to C$ 

Queries resolve to a subset of **clients**! Not just a subset of images matching the query.

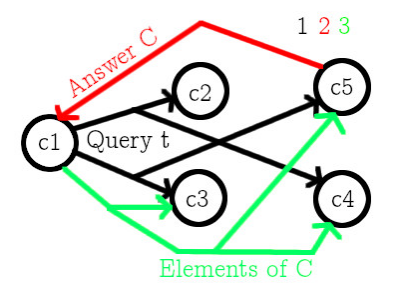

Figure: New Tag Query Function Q

Furthermore, we must have a client which knows who owns files tagged with  $t!$ 

Wesley Coakley (LUG@NCSU) [HooYa! P2P Booru](#page-0-0)HooYa! P2P Booru

HooYa! P2P Booru

HooYa!
P2P Booru

HooYa!

P2P Booru

Feb. 27 2020

17 |40

# Query Routing

Define three roles of any node  $c$  during typical operation:

Root  $(R_0)$  Knows a particular value of  $Q(c)$  or  $D(i)$  for some c, i

Server  $(R_1)$  Exposes some files with many different  $t \in V$ 

Client  $(R_2)$  Creates requests across the network

Any client wishing to discover files (as  $R_2$ ) must perform queries to nodes of the other two capacities in-order:  $R_0 \rightarrow R_1$ .

- Increased fault-tolerance
- Opportunity for caching along the query path!

Every client acts as  $R_0$ ,  $R_1$ ,  $R_2$  at different moments.

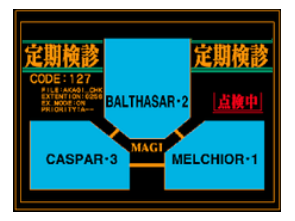

But how does this work in practice? Consider the below example of a file query originating from client  $c_1$  on tag  $t =$  Character: Akagi Ritsuko

- 1. Client  $c_1$  contacts a client  $c_2$  who is the root for Character: Akagi Ritsuko;  $c_2$  gives  $c_1$  a list of clients  $c_3$ ,  $c_4$ ,  $c_5$  who posess such files
- 2.  $c_1$  queries  $c_3$ ,  $c_4$ , and  $c_5$  directly for all files and additional metadata matching  $t$ .

<span id="page-19-0"></span>Once the corresponding  $R_0$  node is contacted, transactions with nodes acting in  $R_1$  follow iteratively and without any other information needed ... but how do we know where  $R_0$  nodes are? Especially when all nodes are  $R_0$ ?

There are several existing methods:

- Query flooding (ask everyone!)
- Central database (what's the point?)
- Superpeers (it's a possibility, but ...)

## • Structured Search

HooYa! uses the last one, as it reduces network traffic while keeping lookup times relatively fast.

Distributed Hash Table (DHT) lookup is a structured lookup algorithm for finding values from a network-wide hash table

- BitTorrent (magnet links)
- Freenet
- IPFS
- Perfect Dark

Each node has an ID (randomly generated); nodes send queries to their neighbor(s) and their neighbor(s) forward the request until the target (in this case an  $R_0$  node is reached. There are many implementations of DHT: Kademlia, Pastry, CAN, Tapestry (all born in 2001)!

# <span id="page-21-0"></span>**Overview**

**[Overview](#page-2-0)** 

[What is a Booru?](#page-3-0) [Goals of Boorus](#page-10-0) [Problems](#page-11-0)

[HooYa! Introduction](#page-12-0) [What is HooYa?](#page-13-0) [Query Routing](#page-16-0) Tag-root  $(R_0)$  Lookups

[Kademlia](#page-21-0) **[Overview](#page-22-0)** [HooYa! Extensions to Vanilla Kademlia](#page-25-0)

[HooYa! Typical Operation](#page-27-0) [Routing Example](#page-28-0) [Joining the Network](#page-35-0)

[Extra Functionality](#page-38-0)

<span id="page-22-0"></span>Kademlia is the DHT which defines the HooYa! network; it has the following characteristics:

- The distance between two nodes is the XOR (⊕) of the node IDs of both
- Nodes have a list of contacts (other nodes it knows)
- This list (called a series of buckets) is used to route requests to the correct nodes
- Routing is connection-less (i.e. UDP)

In our case, the "keys" in this DHT are tags t and the "values" are the  $R_1$ nodes indexed by the  $R_0$  node.

Any node  $c$  in a Kademlia network organizes contacts into a series of  $k$ -buckets, where k is a system-wide parameter.

Any contact on a Kademlia network may be stored into a given client's bucket  $j$  matching:

$$
2^{j} \leq \text{distance}(c, c_2) < 2^{j+1}, 0 \leq j < k
$$

- Contacts in a given *k-bucket* are sorted by last-seen time
- Buckets are updated as new contacts are discovered and old ones are pruned

Stored information is replicated across  $k$  nodes by iteratively publishing information to the  $k$  clients nearest the key

Typical Kademlia parameters:

- 1.  $k = 20$  (bucket size)
- 2.  $B = 160$  (Client ID size)
- 3.  $\alpha = 3$  (parallelism parameter)

Primitive (non-iterative) Remote Procedure Calls (RPC):

PING Still-alive poll

STORE Store a block of data with the associated key locally

FIND NODE Returns  $k$  nodes closest to a given ID

FIND VALUE Returns stored data if applicable, otherwise returns a list of  $k$  nodes closest to the key

<span id="page-25-0"></span>DHT is ideal for storing one-to-one data...

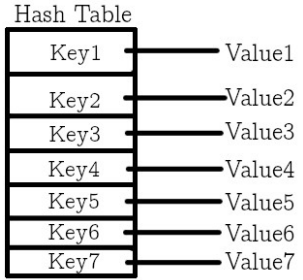

Figure: (Distributed) Hash Table lookup

But many different people can have the same file!

Wesley Coakley (LUG@NCSU) **[HooYa! P2P Booru](#page-0-0)** Feb. 27 2020 26 40

# HooYa! Extensions to Vanilla Kademlia

Solution: l-buckets!

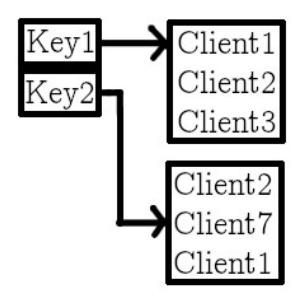

Figure: A one-to-many table

Clients are ordered by last-seen time (as in k-buckets); there is a maximum number of indexed clients,  $l$ , in any one  $l$ -bucket

# <span id="page-27-0"></span>**Overview**

**[Overview](#page-2-0)** 

[What is a Booru?](#page-3-0) [Goals of Boorus](#page-10-0)

[Problems](#page-11-0)

[HooYa! Introduction](#page-12-0) [What is HooYa?](#page-13-0) [Query Routing](#page-16-0) Tag-root  $(R_0)$  Lookups

[Kademlia](#page-21-0)

**[Overview](#page-22-0)** 

[HooYa! Extensions to Vanilla Kademlia](#page-25-0)

[HooYa! Typical Operation](#page-27-0) [Routing Example](#page-28-0) [Joining the Network](#page-35-0)

[Extra Functionality](#page-38-0)

# <span id="page-28-0"></span>Query-routing example

Assume an established network:

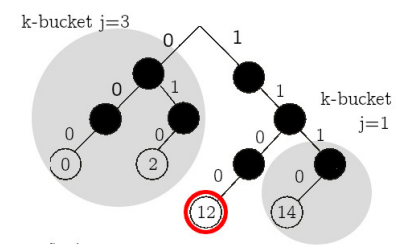

Figure:  $B = 4$  Kademlia Network

Consider client  $12$  ( $4/b1100$ ); the distance to client 0 is  $4'b1100 \oplus 4'b0000 = 12.$ Since  $2^3 \le 12 < 2^{3+1}$ , this node may be in k-bucket  $j=3$ . Similarly, the distance to client 14 ( $4'b1110$ ) is  $4'b1100 \oplus 4'b1110 = 2$ , so it may be in *k-bucket*  $j = 1$   $(2^1 \le 2 < 2^{1+1})$ .

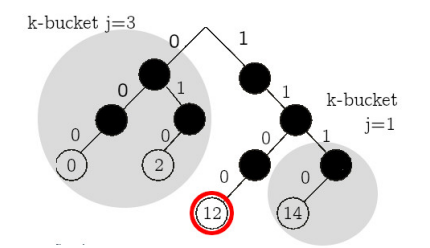

In big networks, nodes are not always aware of other nodes. Suppose we need to send a request to node 0 but we do not know its IP!

# Query-routing example

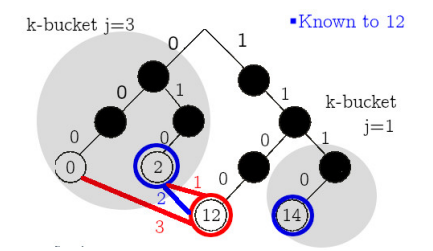

Solution: issue a FIND\_NODE request to a close neighbor (1); parse responses (2) and iterate until the node is found (3).

# Query-routing example

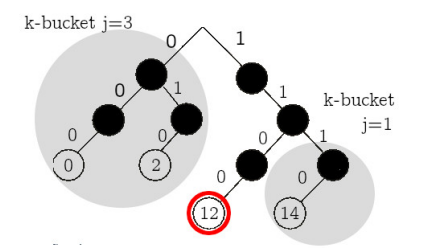

Value lookups are conducted in a similar way; first we should hash the query and trim it to fit our  $B$ -size keyspace.

- 1.  $SHAI(Character:Language_X Asuka) = 0xD5798B2F...$
- 2. For 8-bit keyspace (as in the example) we should look at nodes close to  $0xD = 14$  for entries regarding Character: Langley Asuka.
- 3. Route the query similar to node searches (previous example)
- 4. If that node didn't exist, we would iteratively query nodes in that  $j = 1$  k-bucket until we find a value (data is replicated).

Node 14 is then contacted and the l-bucket is retrieved.

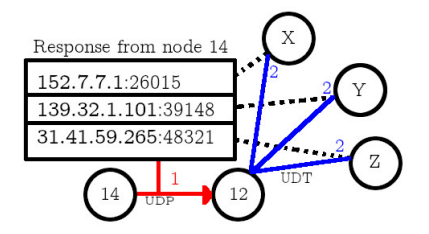

Figure: An  $R_0$  response (1) and subsequent  $R_1$  requests (2)

Upon receiving an  $l$ -bucket from node 14 corresponding to the query, node 12 is free to initiate a connection to retrieve the files and metadata from X, Y, Z; results may be cached locally to avoid excessive querying.

When data is pushed to the DHT, it is **duplicated** to the k nearest nodes on the network. This data has a TTL (time-to-live), normally 24 hours, after which it must be republished by the owner.

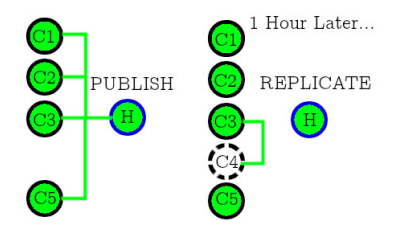

Figure: PUBLISH-REPLICATE Cycle

Additionally, every stored value is "replicated" periodically (traditionally every hour) to the nearest  $k$  nodes to its key.

# Query-routing Protocols

What protocols do HooYa! nodes use?

UDP Connectionless, User Datagram Protocol

- $R_0$ -level queries
- Iterative searches

UDT UDP-based data transfer

•  $R_1$ -level file transfers

Why UDP?

- UDP Hole-punching (no port-forwarding!)
- Reduce unnecessary handshaking (connectionless)
- DHT is message-oriented, so is UDP
- Sending packets? Fire and forget!

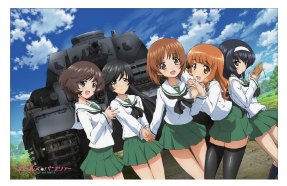

<span id="page-35-0"></span>Clients seeking to join the network must know a client already on the network. This is known as "bootstrapping" to the network and is accomplished by using:

- 1. Previously seen clients (from previous sessions)
- 2. DNS TXT lookups on strap.hooya.org
- 3. .txt of "preferred" boostrap nodes (last resort)
- 4. IRC (not even a last resort)
- . . . in order of preference.

Once a client node is known (using one of the methods above), insert the bootstrapping node(s) into the appropriate  $k$ -bucket and send a request to find its nearest neighboring nodes.

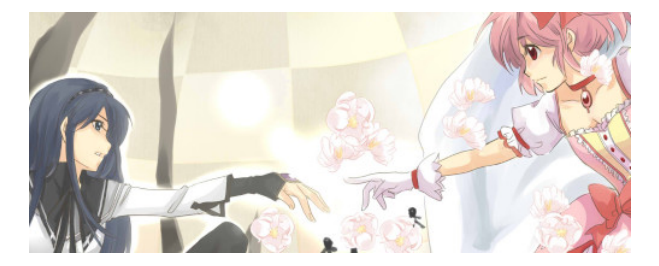

Figure: A node (black) bootstraps using a known node (pink)

Bootstrapped nodes can begin storing / querying information **immediately**.

Clients may exit the network by:

- Timeout (PING but no PONG response)
- Advertising a departure to its contacts

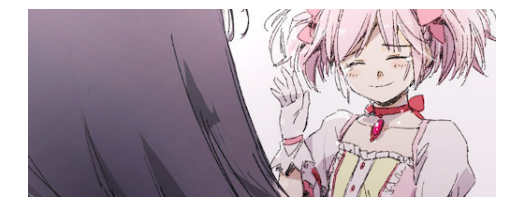

Figure: A node (pink) advertises a departure to another node (black)

Because information is duplicated across k-buckets, information is not lost!

# <span id="page-38-0"></span>**Overview**

**[Overview](#page-2-0)** 

[What is a Booru?](#page-3-0)

[Goals of Boorus](#page-10-0)

[Problems](#page-11-0)

[HooYa! Introduction](#page-12-0)

[What is HooYa?](#page-13-0)

[Query Routing](#page-16-0)

Tag-root  $(R_0)$  Lookups

[Kademlia](#page-21-0)

**[Overview](#page-22-0)** 

[HooYa! Extensions to Vanilla Kademlia](#page-25-0)

[HooYa! Typical Operation](#page-27-0) [Routing Example](#page-28-0) [Joining the Network](#page-35-0)

## [Extra Functionality](#page-38-0)

- <span id="page-39-0"></span>• Embedded chatroom / community imageboard
	- PubSub? Gossip protocols?
- Synonymous tags
	- How do we decide? Active vote? Passive majority-rule?
	- And what about tag implications (Ayanami Rei  $\Rightarrow$  Neon Genesis Evangelion)?
- Duplicate detection / SHA1 mismatch
	- Thumbnailing? Feature Detection?
- Tag Prediction via Cooperative, Convolutional Neural Networking